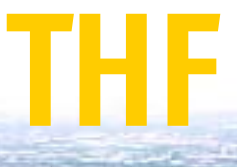

 **ICAT Interessengemeinschaft City-Airport Tempelhof e.V. www.flughafen-berlin-tempelhof.de info@flughafen-berlin-tempelhof.de**

## **für den Erhalt des Flughafens Tempelhof Werden Sie Mitglied der ICAT e. V.!**

## Bitte Felder per Tastatur ausfüllen: mit Cursor drauffahren, Text eintragen, mit Tabulatortaste in nächstes Feld wechseln. Angaben zu Tel. / Fax / E-Mail sind freiwillig. Absenden durch Doppelklick auf den eigenen Namen im Feld "Unterschrift". Ausdruck auf Drucker möglich!

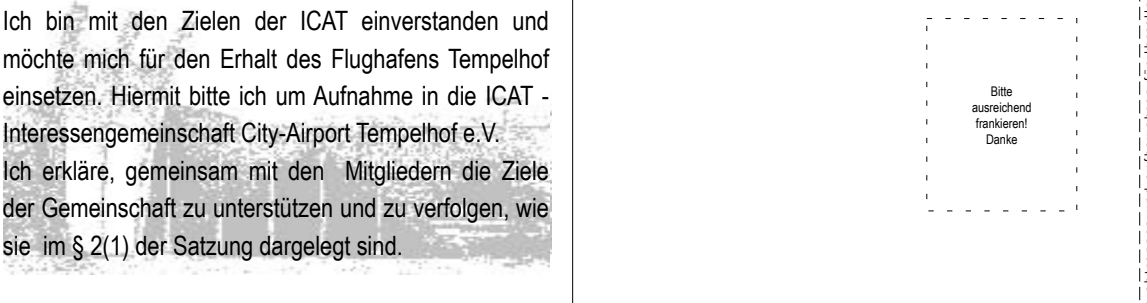

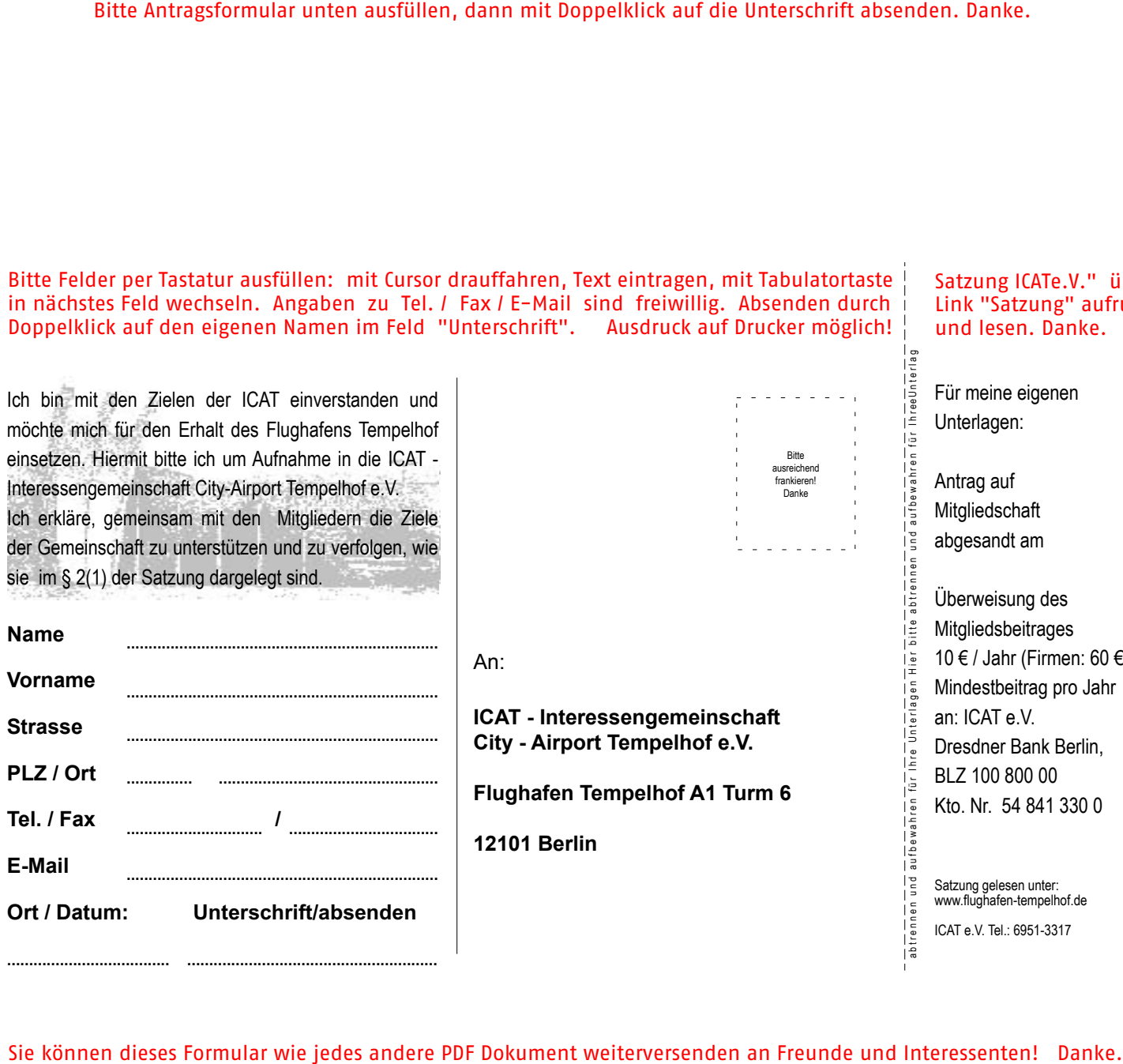

An:

**ICAT - Interessengemeinschaft City - Airport Tempelhof e.V.**

**Flughafen Tempelhof A1 Turm 6**

**12101 Berlin**

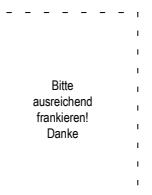

## Satzung ICATe.V." über Link "Satzung" aufrufen und lesen. Danke.

Für meine eigenen Unterlagen:

Antrag auf Mitgliedschaft abgesandt am

abtrennen und aufbewahren für Ihre Unterlagen Hier bitte abtrennen und aufbewahren für IhreeUnterlag

Überweisung des Mitgliedsbeitrages 10 € / Jahr (Firmen: 60 €) Mindestbeitrag pro Jahr an: ICAT e.V. Dresdner Bank Berlin, BLZ 100 800 00 Kto. Nr. 54 841 330 0

Satzung gelesen unter: www.flughafen-tempelhof.de ICAT e.V. Tel.: 6951-3317